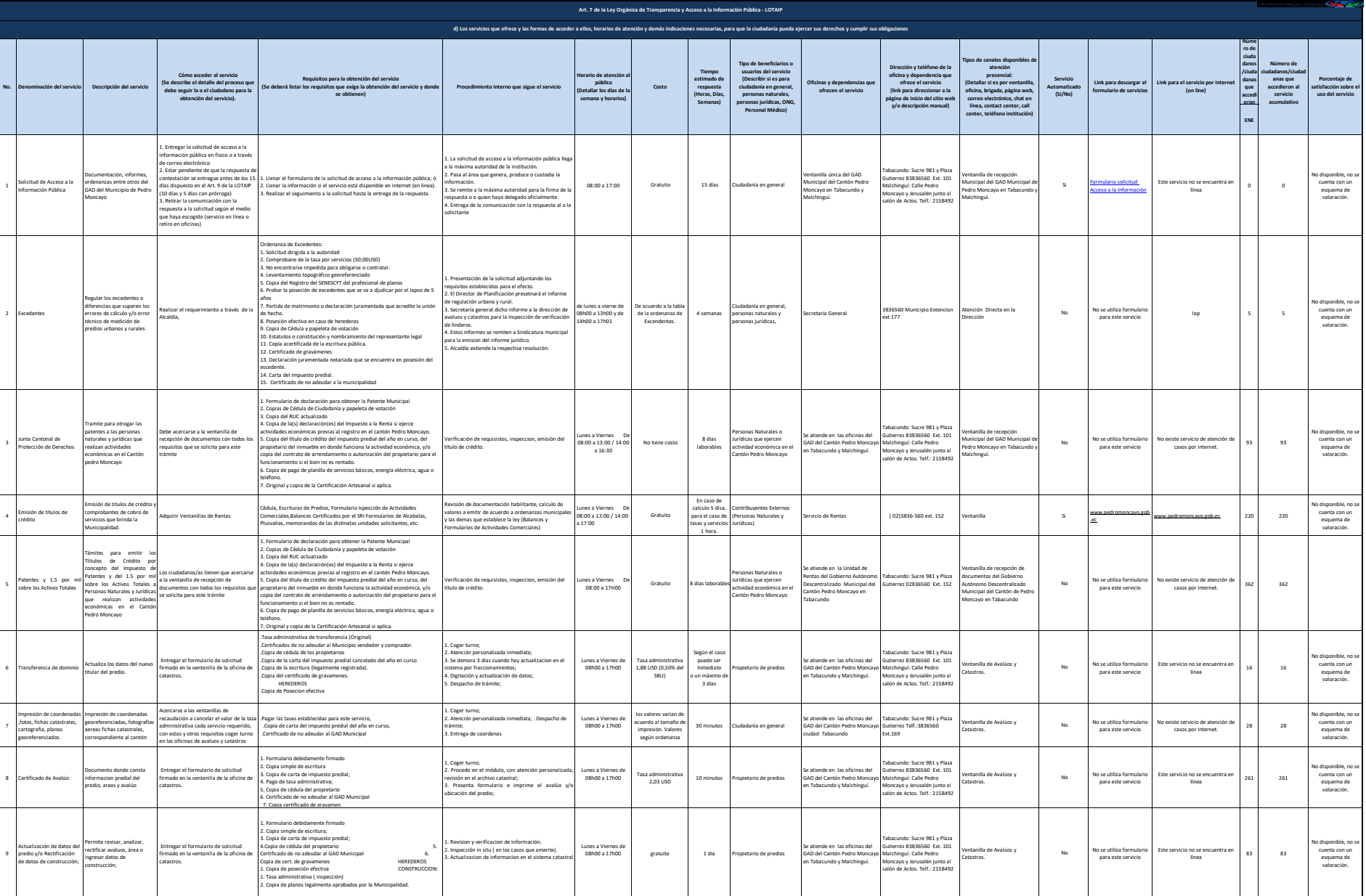

 $\circledcirc$ PEDRO MONCAYO

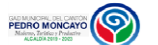

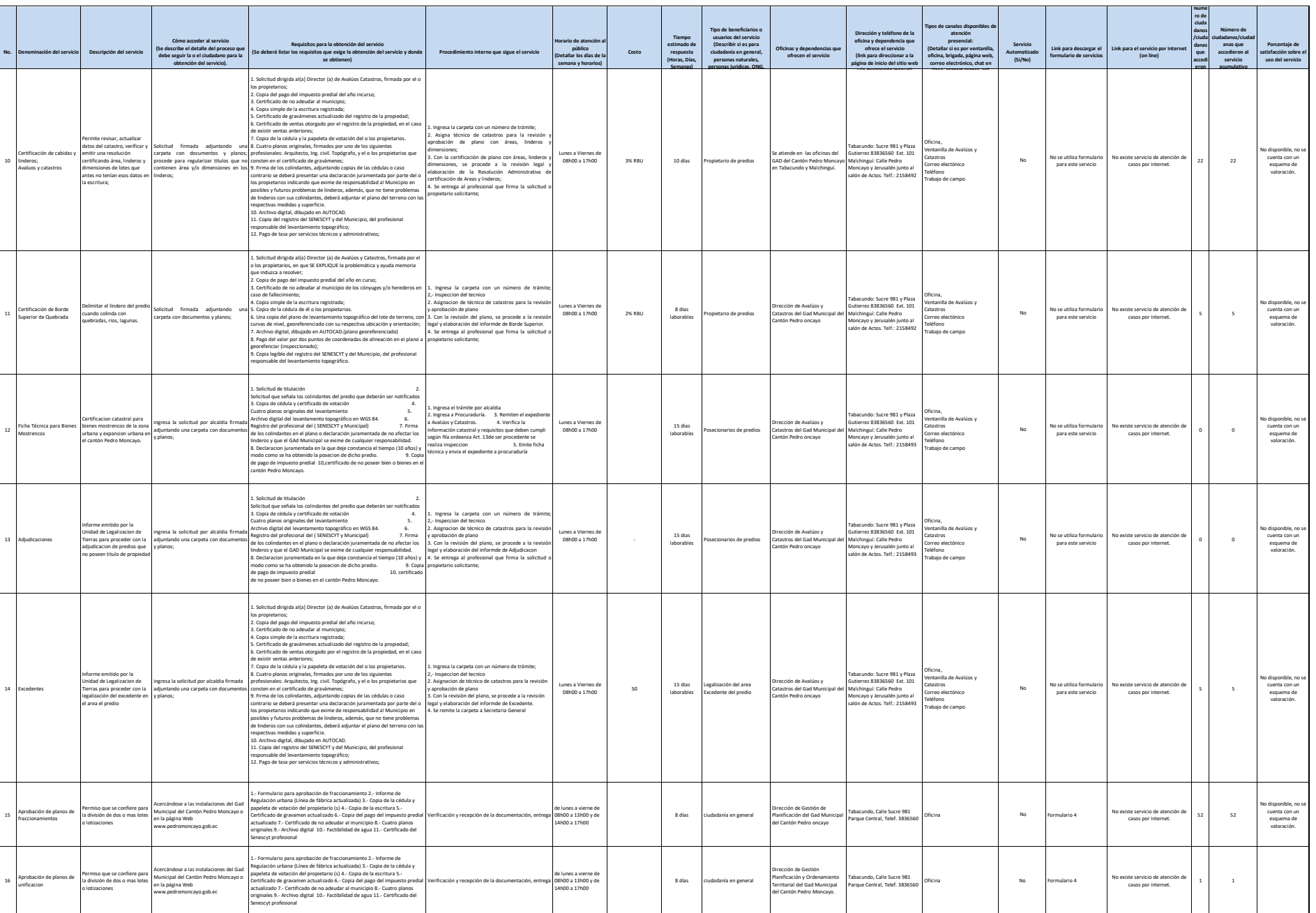

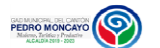

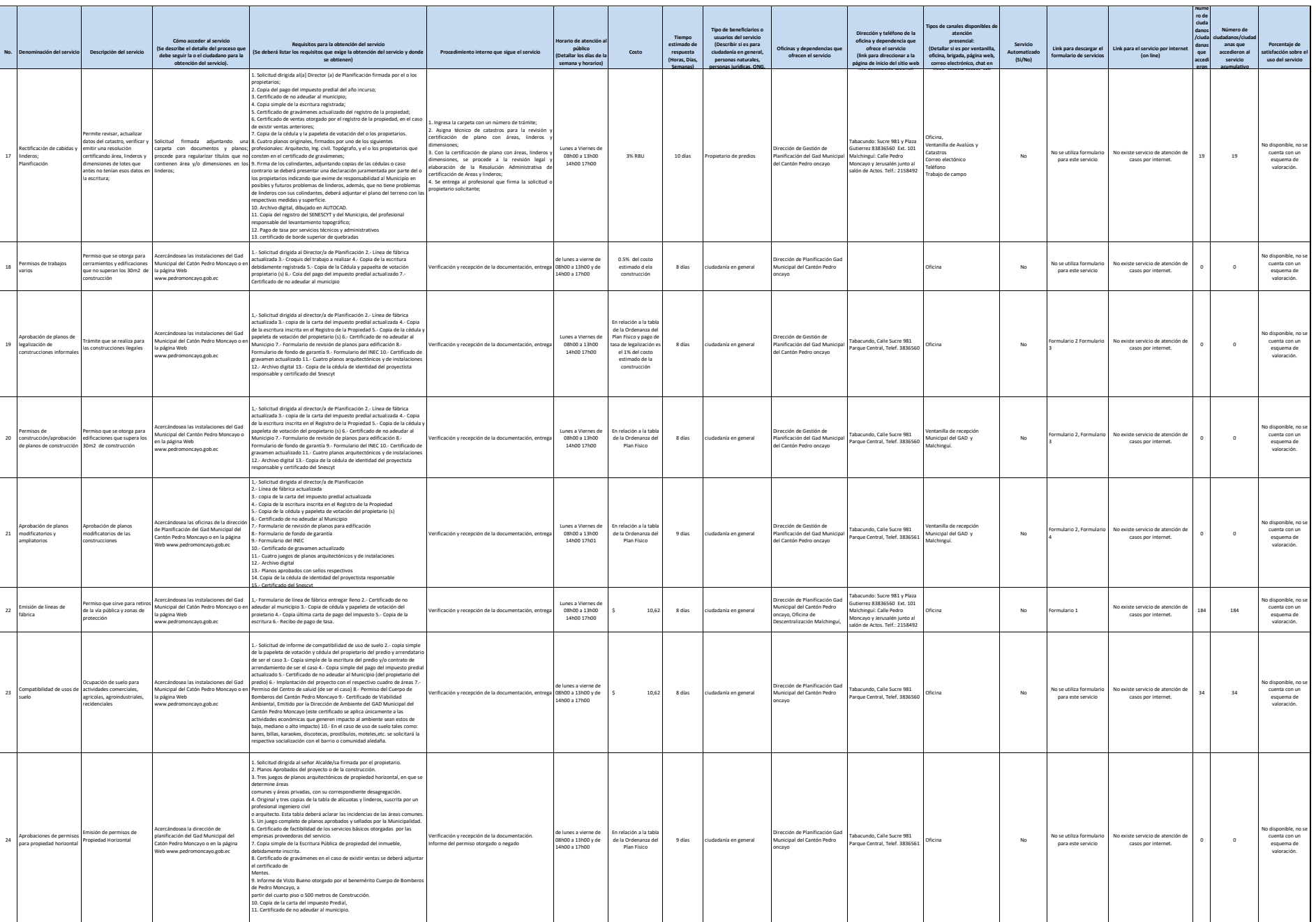

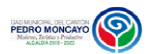

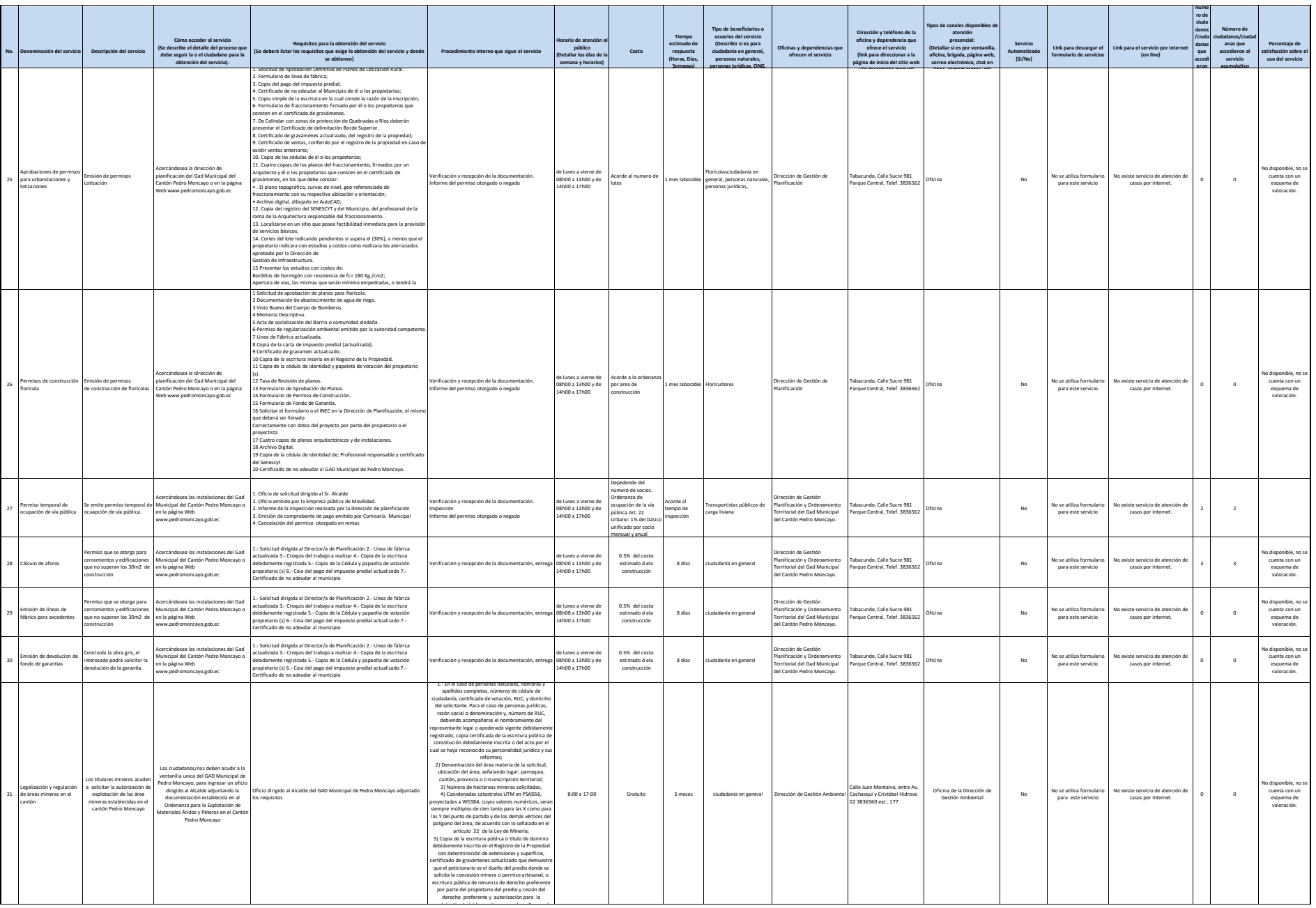

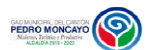

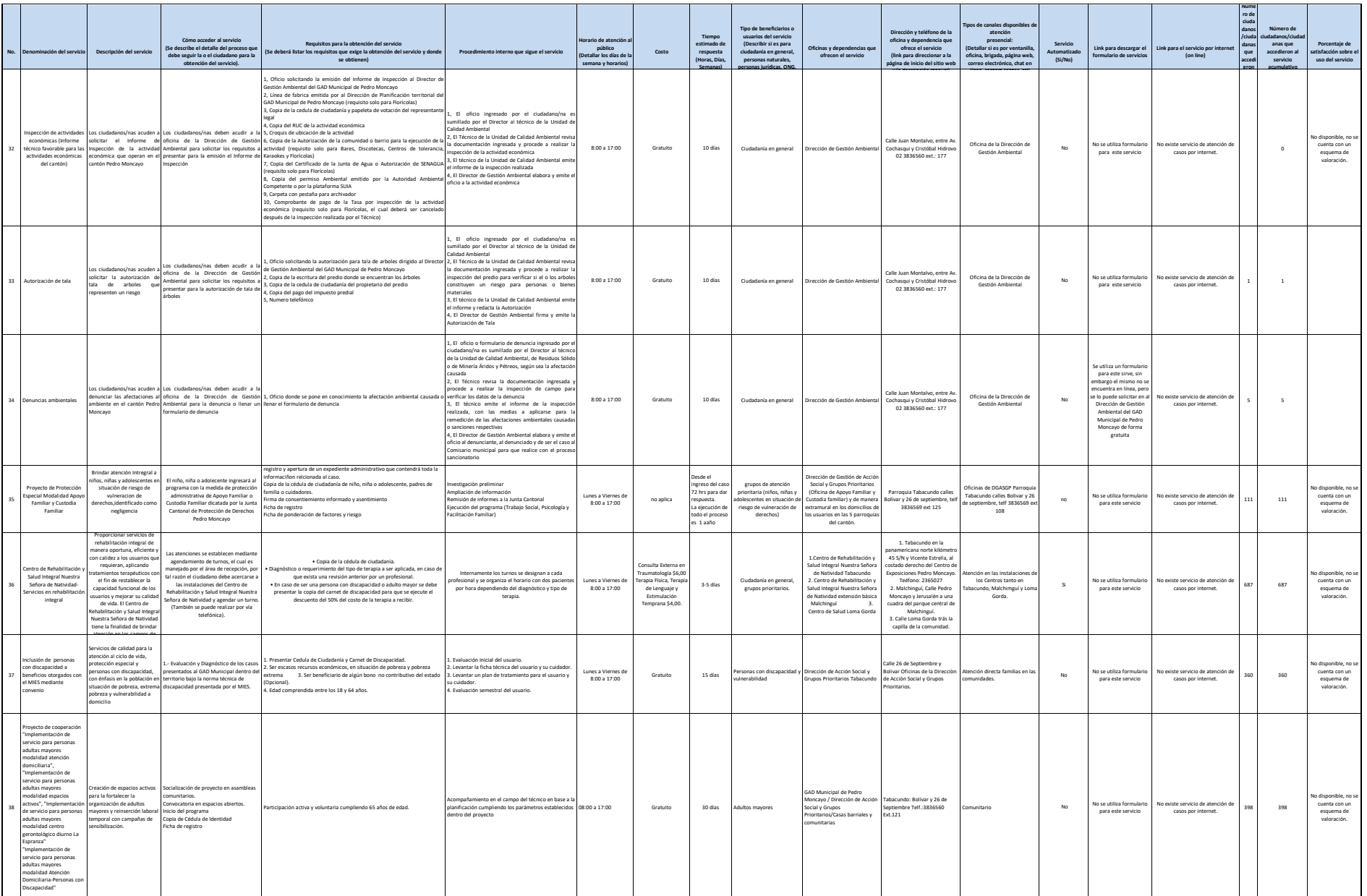

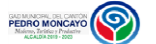

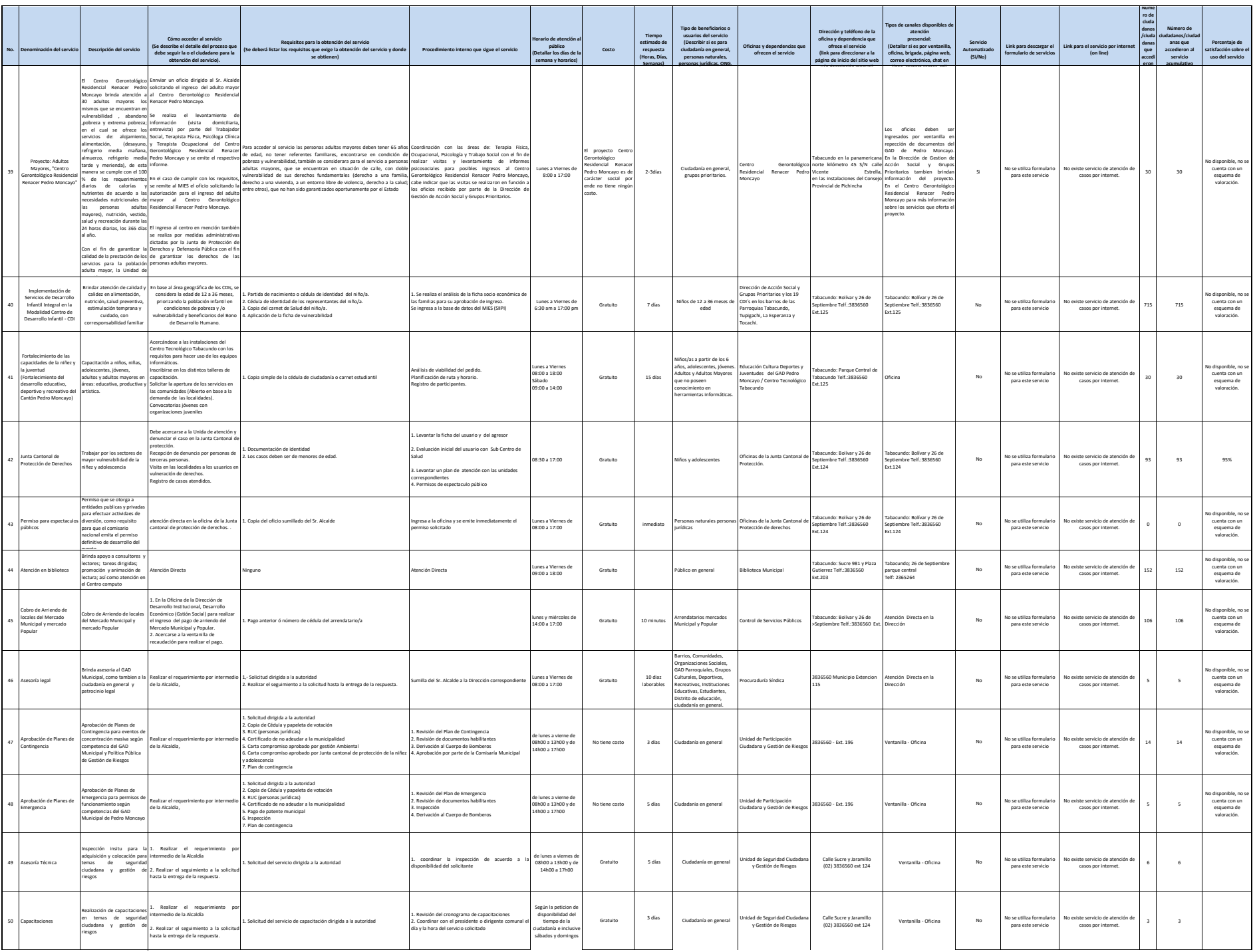

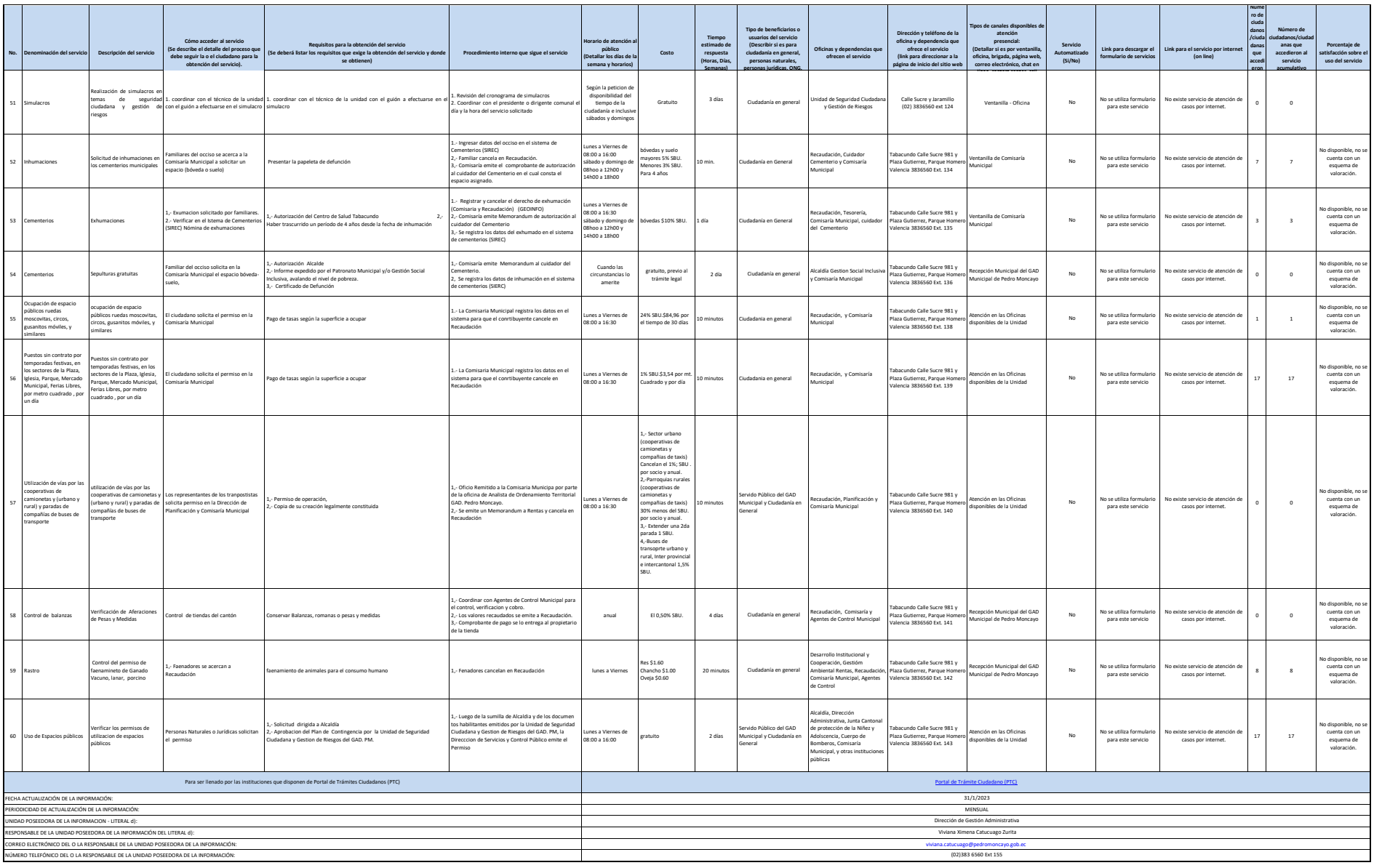

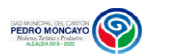